## FxSwap Monitor

FxSwap Monitor реализован в виде сводной таблицы, в которой показаны онлайн котировки FxSwap для валютных пар, выбранных пользователем.В верхней части терминала размещен список пар, котировки которых пользователь хочет отобразить в мониторе.

В верхней строке размещена котировка FX SPOT пары, для разных пар в ней отображаются котировки стандартных для них сроков: Today, Tom или Spot

В следующий строках показаны котировки на стандартных сроках: O /N. T/N 1W, ...1M..., 1Y...

Для FxSwap пар, котировки которых отсутствуют на рынки, производится расчет синтетических цен: как разница Fx Outirght и Fx Spot. При этом обе эти котировки также могут быть рассчитанными как кросс-курсы (через USD).

Котировки FxSwap могут отображаться

- 1. В своп пунктах (на первом рисунке справа): если включен флаг Swap Points
- 2. В абсолютных значениях: если этот флаг выключен или
- 3. Как Outright котировки: FX SPOT плюс котировка FxSwap. При этом для расчета сроков Today. Tom значение своп пунктов вычитается из FX SPOT (показано на втором рисунке справа)

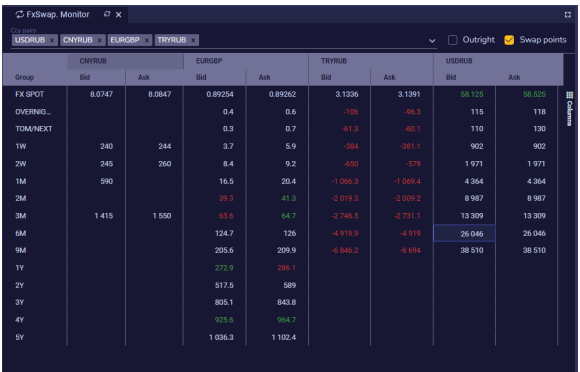

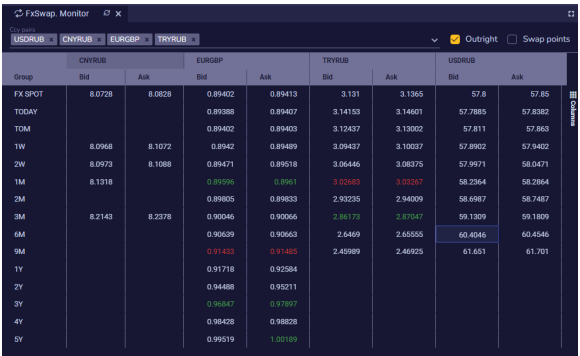